# Professional XML with PHP

## Arne Blankerts <arne@thephp.cc>, TobiasSchlitt <toby@php.net>

IPC 2009

#### 2009-11-15

Arne Blankerts, Tobias Schlitt (IPC 2009) [Professional XML with PHP](#page-26-0) 2009-11-15 1/26

 $\leftarrow$ 

<span id="page-0-0"></span>

# **Outline**

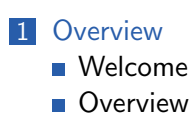

2 [XML](#page-9-0)

**3** [XML in PHP](#page-15-0)

4 [Open part](#page-23-0)

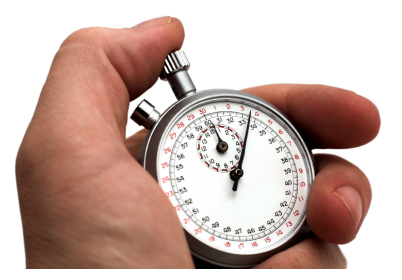

 $\leftarrow$   $\Box$ 

<span id="page-1-0"></span>医毛管 医牙  $\rightarrow$ 

- Arne Blankerts  $\langle$ arne@thephp.cc $\rangle$
- PHP since 1999 (10 years of PHP!)
- Co-Founder of thePHP.cc
- ballyhoo. werbeagentur.  $\mathcal{L}_{\mathcal{A}}$
- Open source addicted
	- **Inventor and lead developer of fCMS site** system
	- Contributor and translator for the PHP manual

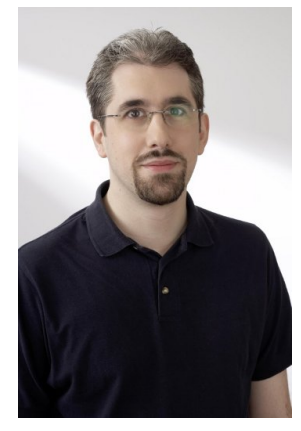

<span id="page-2-0"></span>つひひ

- Tobias Schlitt <toby@php.net>
- PHP since 2001
- **Freelancing consultant**
- **Qualified IT Specialist**
- Studying CS at TU Dortmund (finishing 2010)
- OSS addicted
	- $\blacksquare$  PHP
	- eZ Components
	- **PHPUnit**

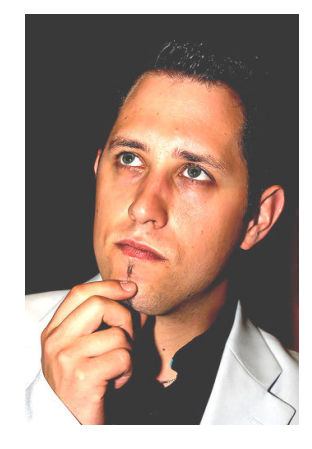

# So, what about you?

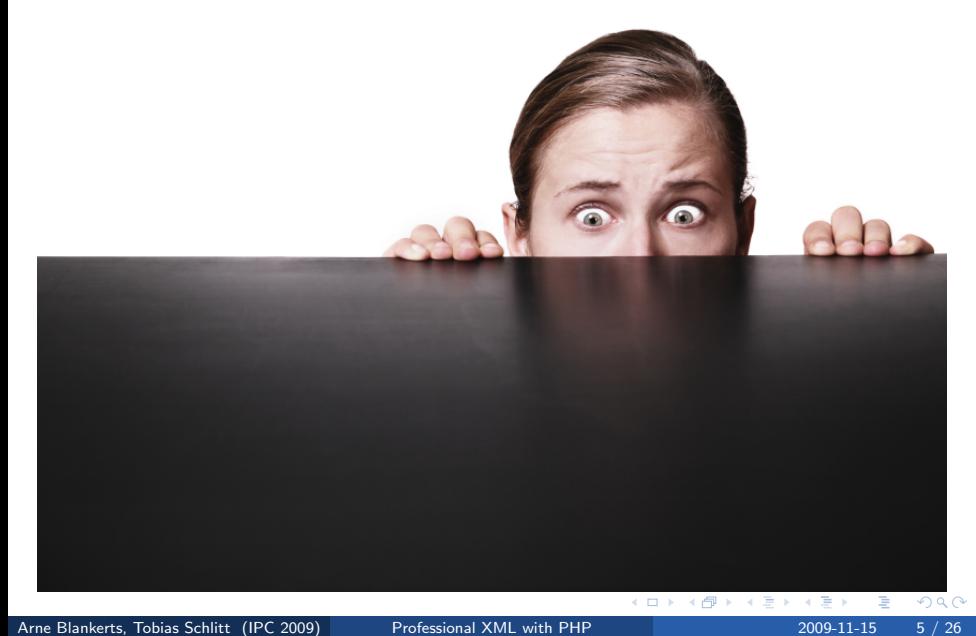

- $\blacksquare$  That is why both begin with con...
- Who are you?
- What is your business?
- What is your intention behind coming to IPC?
- What do you expect from this workshop?

## Workshop

- **Introduction to XML**
- Working on XML data with PHP
- **Practical tips and tricks**
- Interactive: What would you like to know?

## XPath

- Tuesday,  $13:45 14:45$
- XPath in depth

## Validating XML

- Tuesday,  $15:15 16:15$
- <span id="page-6-0"></span>DTD, XML Schema and RelaxNG

- Allways Stick to your place!  $\mathcal{L}_{\mathcal{A}}$
- Never ask! Repeat: I will **not** ask anything!  $\mathcal{L}_{\mathcal{A}}$
- We are not here to show you anything useful!
- The **only** correct solution is told by us! П
- Do not give feedback on <http://joind.in/1041>

- Allways Stick to your place!
- Never ask! Repeat: I will **not** ask anything!
- We are **not** here to show you anything useful!
- The **only** correct solution is told by us!
- Do not give feedback on <http://joind.in/1041>

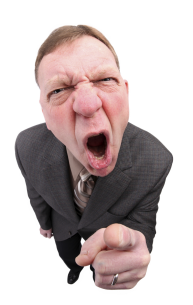

つひひ

## **1** [Overview](#page-1-0)

## 2 [XML](#page-9-0) **[Overview](#page-10-0)** Get into code...

### **3** [XML in PHP](#page-15-0)

## 4 [Open part](#page-23-0)

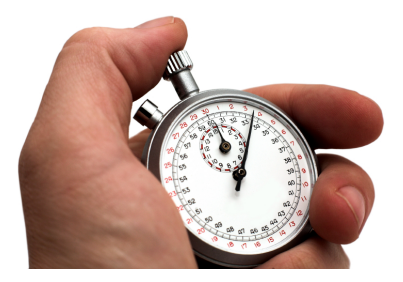

4 0 8

<span id="page-9-0"></span>4 B K 4

General specification for creating markup languages

- Data exchange between computer systems
	- System independent
	- **Human** readable
	- **Most used on the web**
	- **Successor of SGML**
- <span id="page-10-0"></span>**W3C** recommendation
	- 1.0 1998 (last update 2008-11-26)
	- 1.1 2004 (last update 2006-08-16)

# XML languages by example

- $XHTML = XML$  variant of the popular HTML
	- RSS Really Simply Syndication
		- **Provide news** / updates / ... of websites
		- $\blacksquare$  Read by special clients
		- **Aggregation on portals / planets**
	- SVG Scalable Vector Graphics
		- Describe vector graphics in XML
		- $\blacksquare$  Potentially interactive / animated (via ECMAScript)

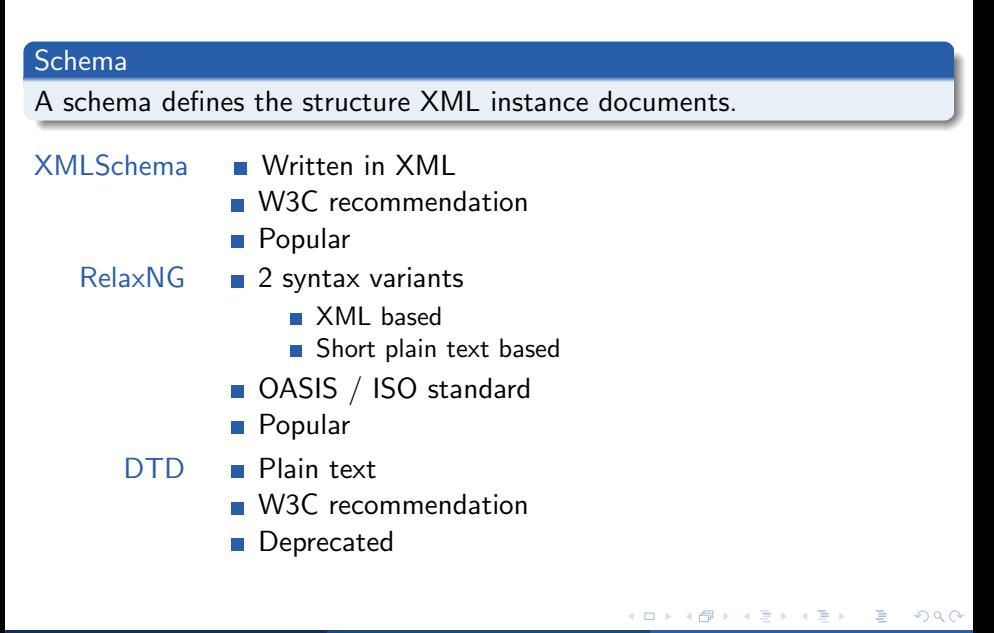

#### Query

A query extracts a sub-set of information from a data source.

- XPath W3C recommendation
	- **Navigation in XML documents**
	- $\blacksquare$  more on that later...
- $XQuery$  **Functional programming language** 
	- **Allows complex queries**

### Let's dig into the code

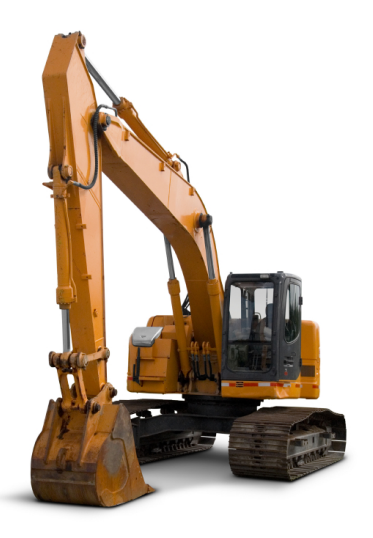

<span id="page-14-0"></span> $\leftarrow$ 

## **1** [Overview](#page-1-0)

## 2 [XML](#page-9-0)

## 3 [XML in PHP](#page-15-0)

- [DOM](#page-21-0)<sub></sub>
- [XMLReader/-Writer](#page-22-0)

## 4 [Open part](#page-23-0)

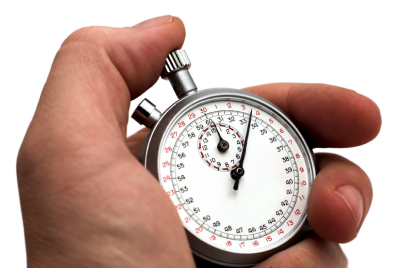

4 0 8

<span id="page-15-0"></span><唐)

## XML APIs

PHP has quite some XML APIs.

- The most important are:
	- DOM
	- **NAL XMLReader / XMLWriter**
	- SimpleXML
- Deprecated are:
	- **DOM XML**
	- XML Parser

 $\leftarrow$ 

 $\blacktriangleright$   $\blacktriangleright$  4

# Overview - DOM

- Document Object Model
- Standardized API to access XML tree
	- W3C recommendation
	- $\blacksquare$  Level 1 in 1999
	- Currently: Level 3 (2004)
- Available in many languages
	- $\blacksquare$  C
	- Java
	- **Perl**
	- Python
	- ...
- Represents XML nodes as objects
- Loads full XML tree into memory

- **Popular approach to access XML data**
- Similar implementations available in
	- Java
	- $C#$
- $\blacksquare$  Pull / push based
- Does not load XML fully into memory

- Very simple access to XML data
- Unique (?) to PHP
- Represents XML structures as objects
- $\blacksquare$  Initial implementation hackish
- Loads full XML tree into memory
- You don't want to use SimpleXML, seriously!

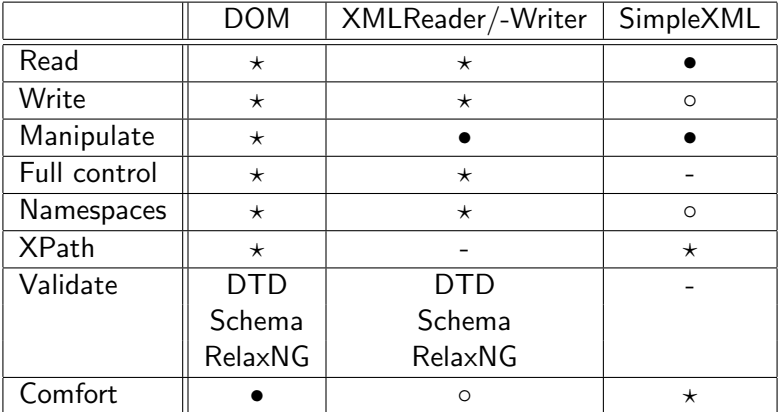

- $\star$  Fully supported
- Supported but not nice
- Poorly supported
- Not supported at all

**← ロ ▶ → イ 冊** 

B.X ÷

 $\rightarrow$  $\mathcal{A}$  .  $\sim$  40

### Let's dig into the code

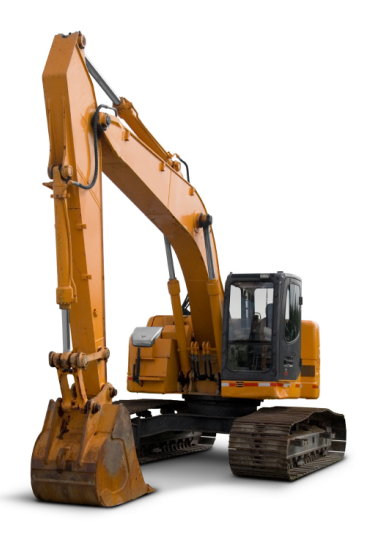

<span id="page-21-0"></span> $\leftarrow$ 

### Let's dig into the code

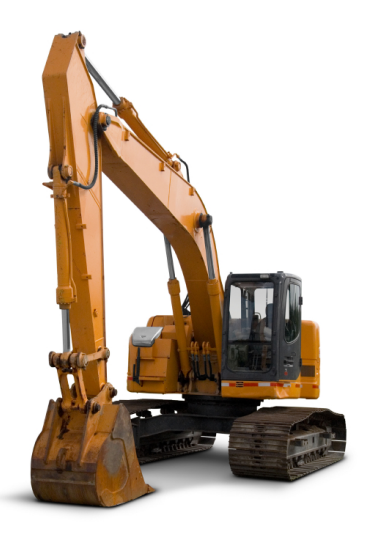

<span id="page-22-0"></span> $\leftarrow$ 

## **1** [Overview](#page-1-0)

2 [XML](#page-9-0)

## 3 [XML in PHP](#page-15-0)

4 [Open part](#page-23-0)

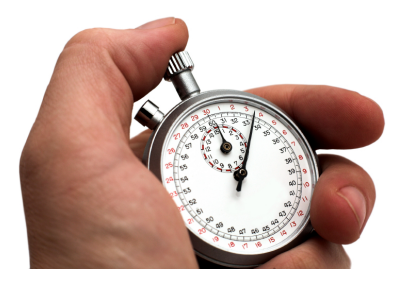

 $\leftarrow$   $\Box$ 

∢ 母

<span id="page-23-0"></span>医尿囊下环

- Discuss a particular problem?  $\overline{\phantom{a}}$
- See a special XML technique in PHP?
- Get to know related techniques?

- Are there any questions left?
- Please give us some feedback!

 $\leftarrow$ 

Thank you!

- We hope you enjoyed the workshop!
- **Slides and material** 
	- Delivered by Software & Support
	- <http://schlitt.info/opensource>
	- On Slideshare (<http://slideshare.net>)
- Contact us:
	- Arne Blankerts  $\langle$ arne@thephp.cc $\rangle$
	- $\blacksquare$  Tobias Schlitt  $\lt$ toby@php.net $>$
- Give us feedback on <http://joind.in/1041>

<span id="page-26-0"></span>つひひ